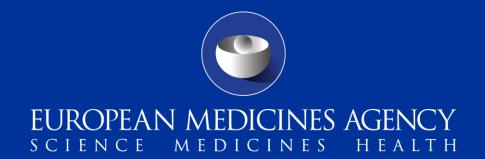

# PSUR Submissions in Single Assessment via EMA Gateway Webclient

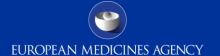

### Presenters of the Day, from EMA

Natasha Brown (ICT/Organiser)

Jaspreet Singh (ICT/Presenter)

Panel:

Kristiina Puusaari (EMA Business/S&E)

Brigitta Toth (EMA Business/PA-BUS)

Kelly Plueschke (EMA Business/PhV)

Antonios Yfantis (ICT Development)

### Outline of Today's Webinar

- EU Single assessment of PSUR
- Legal basis and Requirements for PSUR submission / Introduction on EURD list
- What is the Gateway?
- Gateway Options
- Key features of Webclient & Gateway (AS2/AS3)
- Overview of Gateway Set-up
- Gateway Registration
- Using the Webclient
- Gateway Filenaming Conventions for PSURs in Single Assessment
- Technical validation Issues
- Key points during the Webclient Transmission
- How to Avoid Technical Problems
- Q & A Session

### EU Single assessment of PSUR

- Objectives: harmonise and strengthen the safety and benefit-risk review of medicines across the EU; increase the shared use of resources between competent authorities; Assessment by the PRAC with CHMP involvement (for CAP and CAP/NAP) or CMDh (for NAP) in case of regulatory action
- Assessment leading to <u>legally binding</u> outcomes: maintenance, variation, suspension, revocation of the marketing authorisation
- <u>Scope</u>: Dir. Art. 107e to Art. 107g: "All medicinal products containing the same active substance or the same combination of active substances authorised in more than one Member State for which a Union reference date and frequency of submission of PSURs has been established"
  - ✓ Could include only centrally authorised products (CAP), mixed centrally authorised + nationally authorised products (CAP/NAP), only nationally authorised products (NAP)
- Note: procedure for substances contained in NAPs only is not implemented yet.
- 3 Informal PSUR worksharing currently in place

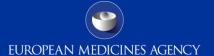

### What is the EURD list?

- <u>EURD list</u>: "List of European Union reference dates and frequency of submission of Periodic Safety Update Reports" Legally binding since 1<sup>st</sup> April 2013 (1<sup>st</sup> publication on 1<sup>st</sup> Oct 2012)
- Legal basis: DIR Article 107c (paragraphs 4 and 7), and REG Article 26(g)
- <u>Description</u>: List of active substances and combinations of active substances for which PSUR shall be submitted as determined by the CHMP/CMDh after consultation of the PRAC.

#### Objectives:

- Support the single assessment procedure through the harmonisation of DLPs and frequency of submission of PSUR for products subject to different MA and authorised in several Member States
- Periodicity defined on a risk-based approach: Optimisation of the management and assessment of PSUR for the same active substance
- Increase of predictability in terms of PSUR submission
- Scope: substances/combinations subject to the EU single assessment of PSUR as defined in DIR Art 107e

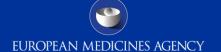

### Legal requirements for PSUR submission (1/4)

#### PSURs shall be submitted as follow:

- According to the EU reference dates list; or
- According to a condition of the MA; or
- According to DIR Art 107c (2) and REG Art 28(2): Every 6 months during the first 2 years following the initial placing on the market, once a year for the following 2 years and at three-yearly intervals thereafter
- PSURs also need to be submitted upon request from a Competent Authority DIR Art 107c (2)
- The EURD list **overrules** any conditions laid down in the MA of the products concerned and the standard submission schedule described above
- MAH to prepare a single PSUR for all its products containing the same active substance with information covering all authorised indications, routes of administration, dosage forms (unless specified differently in the EURD list)
- Generics (Dir art. 10(1)), well-established use medicinal products (Dir art. 10(a)), homeopathic medicinal products (Dir Art 14), traditional herbal medicinal products (Dir Art. 16a) exempted from submission of PSURs unless specified in EURD list/condition in MA/request by Competent Authority

### Legal requirements for PSUR submission (2/4)

| PSUR procedure<br>type                                             | Marketing<br>Authorisation<br>type of the<br>products<br>concerned | Addressees                                                                                                    | Submission requirements                                                                                                    | Reference<br>document(s)                                                                                                    | File name to be used<br>when submitting to<br>EMA                                                                                                    |
|--------------------------------------------------------------------|--------------------------------------------------------------------|----------------------------------------------------------------------------------------------------|----------------------------------------------------------------------------------------------------|----------------------------------------------------------------------------------------------------|----------------------------------------------------------------------------------------------------|
| PSUR Assessment<br>of substances                                   |                                                                    | EMA                                                                                                    | No change in the submission rules until further notice: eCTD format only via eSubmission Gateway or Web Client. Alternatively 1 DVD or CD-ROM with original signed cover letter is accepted.  In case of submission to EMA via eSubmission Gateway or Web Client: After the acknowledgement from EMA | Dossier requirements for Centrally Authorised Products (CAPs)  http://www.ema.europa.eu/docs/en GB/document library/Regulatory and procedural guideline/2009/10/WC5000 03980.pdf   | File name for submissions via the Gateway or the Web Client: ESUBPXYZ_ESUBPROD_H C000999_Wonderpill_PSU R_0020.zip  Submission Type (which is a mandatory field as per eCTD spec): PSUR |
| contained in 1 or<br>several centrally<br>authorised<br>product(s) |                                                                    | CHMP, PRAC and CAT* Members +  Alternates +  * where relevant: CAT members, PRAC Independent Scientific experts and CHMP Co- Opted Members | confirming the technical validation of the submission or the Validation                                                                                                    | Dossier requirements for Centrally Authorised Products (CAPs)  http://www.ema.europa.eu/ docs/en_GB/document_librar y/Regulatory and procedural guideline/2009/10/WC5000 03980.pdf |                                                                                                    |

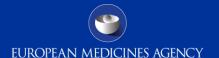

### Legal requirements for PSUR submission (3/4)

| PSUR procedure type                                                                                                    | Marketing<br>Authorisatio<br>n type of the<br>products<br>concerned | Addressees                                                                                                    | Submission requirements                                                                                                    | Reference<br>document(s)                                                                                       | File name to be used when submitting to EMA                                                                                                    |
|----------------------------------------------------------------------------------------------------|---------------------------------------------------------------------|----------------------------------------------------------------------------------------------------|----------------------------------------------------------------------------------------------------|----------------------------------------------------------------------------------------------------|----------------------------------------------------------------------------------------------------|
| " <b>PSUSA</b> "  PSUR single assessment of substances contained in centrally authorised product(s) <b>AND</b> nationally                                   |                                                                     | EMA                                                                                                    | eCTD format only via eSubmission<br>Gateway or Web Client.<br>Alternatively 1 DVD or CD-ROM<br>with original signed cover letter is<br>accepted.                                                                                                    | http://www.ema.europa.                                                                                         | See reference document in column E for more details on the file naming convention  File name for submissions via the Gateway or the Web Client:  ESUBPXYZ_ESUBPROD_HCxxx xxx_Wonderpill_00000000_Su bstance_MAH_YYYYMM_psusa_00xx.zip  Submission description field in the eCTD envelope for CAPs: substance, psusa/00000000/YYYYMM |
| authorised products (including products authorised nationally in more than 1 Member States and through the mutual recognition and decentralised procedures) | САР                                                                 | CHMP, PRAC Members +  Alternates +  where relevant: PRAC Independent Scientific experts and CHMP Co-Opted Members | In case of submission to EMA via eSubmission Gateway or Web Client: After the acknowledgement from EMA, confirming the technical validation of the submission or the Validation Supplementary Information, send one copy only in eCTD format to the 'Dossier Delivery Address' of each National Competent Authority specifying the names of the relevant committee members (CHMP, PRAC, CAT - where relevant).  In case of CD/DVD submission to EMA, send one copy simultaneously to the 'Dossier delivery address' of the Rapporteurs. After receipt of the EMA validation letter, send one copy only to all other members. | http://www.ema.europa.eu/docs/en_GB/document_library/Regulatory_and_procedural_guideline/2009/10/WC500003980.p |                                                                                                    |

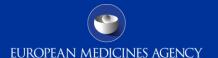

### Legal requirements for PSUR submission (4/4)

| PSUR procedure type                                                                                                    | Marketing<br>Authorisation<br>type of the<br>products<br>concerned | Addressees                                                                                                    | Submission requirements                                                                  | Reference<br>document(s)                                                                                                    | File name to be used<br>when submitting to<br>EMA                                                                                                    |
|----------------------------------------------------------------------------------------------------|--------------------------------------------------------------------|----------------------------------------------------------------------------------------------------|------------------------------------------------------------------------------------------|----------------------------------------------------------------------------------------------------|----------------------------------------------------------------------------------------------------|
| "PSUSA"  PSUR single assessment of substances contained in centrally authorised product(s) AND nationally authorised products (including products authorised nationally in more than 1 |                                                                    | EMA                                                                                                    | eCTD or NeeS format <b>only</b> via<br>eSubmission Gateway<br>or eSubmission Web Client. | EURD list cover note, section 5                                                                                                    | Please refer to the reference document (see column E) for more details on the file naming convention  File name for submissions via the Gateway or the Web Client:  ESUBPXYZ_ESUBPROD_0 0000000_substance_MA H_YYYYMM_psusa_00xx. zip  Submission description field in the eCTD envelope for NAPs: MAH name, NAP Invented name |
| Member States and through the mutual recognition and decentralised procedures)                                                                                                    | NAD                                                                | CHMP, PRAC Members representing the Countries where the products are authorised +  Alternates +  PRAC rapporteur appointed for the procedure as identified in the EURD list  Note: submission to the PRAC Independent Scientific experts and CHMP Co-Opted Members not required | 1 submission package in                                                                  | National Competent Authorities (NCAs) and European Medicines Agency (EMA) requirements for submission of PSUR during the transitional period http://www.ema.europa.e u/docs/en_GB/document library/Regulatory_and_pr ocedural_guideline/2012/0 5/WC500127656.pdf |                                                                                                    |

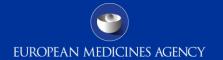

#### **PSUR** submission according to the EURD list

ary/Other/2012/10/WC500133157.pdf

List of Union reference dates and frequency of submission of periodic safety update report. (PSURs)

http://www.ema.europa.eu/docs/en GB/document L

Related Information:

Introductory cover note to the List of European Union reference dates and

frequency of submission of PSURs including requirements for PSURs

Rapporteur for single assessment proc. mixed CAPs + NAPs

**Procedure Numbers for single** 

assessment procedures of

|                                                                                                    |                                                                                                    |                                                                                            |                      |                                                                                               |                                                                                        |                                                                                                    | <b>_</b>      |            |                                                                                                    |                                                                                                    |
|----------------------------------------------------------------------------------------------------|----------------------------------------------------------------------------------------------------|--------------------------------------------------------------------------------------------|----------------------|-----------------------------------------------------------------------------------------------|----------------------------------------------------------------------------------------|----------------------------------------------------------------------------------------------------|---------------|------------|----------------------------------------------------------------------------------------------------|----------------------------------------------------------------------------------------------------|
| Requests for amendments of the EU reference dates list                                                      |                                                                                                    | http://www.ema.europa.eu/docs/en GB/docume library/Template or form/2012/10/WC500133160.xl |                      |                                                                                               |                                                                                        | <u>di</u>                                                                                          | mixed CAP/NAP |            |                                                                                                    |                                                                                                    |
| The PSUR assessment procedure will start according t<br>published on EMA website following the Submission D |                                                                                                    | http://www.ema.c                                                                           | europa.eu/docs/en GE | 3/docurrent library/Oth                                                                       | ner/2012/07/WC5001                                                                     | 29609.pdf                                                                                          |               |            |                                                                                                    |                                                                                                    |
|                                                                                                    |                                                                                                    |                                                                                            |                      |                                                                                               |                                                                                        |                                                                                                    |               |            |                                                                                                    |                                                                                                    |
| Active substances and combinations of active substances                                                     | European Union reference date (EURD)  Not Available* = EURD not provided during the consultation phases | PSUR<br>Submission<br>Frequency                                                            | DLP                  | Submission date<br>(According to the<br>timelines defined ir<br>GVP Module VII,<br>Section A) | combination of<br>active<br>substances<br>with a PSUR<br>frequency of<br>less than one | Next Submission date (According to the timelines defined in GVP Module VII, Section A - For active | as amended?   | 107c(7) of | Procedure number of the<br>PSUR single assessment<br>procedure for substances<br>contained in both CAPs<br>and NAPs | PRAC Rapporteur of the PSUR single assessment procedure for substances contained in both CAPs and NAPs |
| <u> </u>                                                                                                    | <u> </u>                                                                                                | N                                                                                          | Y                    | ,                                                                                             | year) ▼                                                                                | babbtaneob o                                                                                       | Yes/No ≥      | · ·        | V                                                                                                    | Brigitte Keller-Stanislawski                                                                           |
| human hepatitis B immunoglobulin                                                                            | 02/06/1979                                                                                              | 6 months                                                                                   | 30/05/2013           | 08/08/2013                                                                                    | 30/11/2013                                                                             | 08/02/2014                                                                                         | No            | 01/10/2012 | PSUSA/00001631/201305                                                                                               | (Germany)                                                                                              |
| human normal immunoglobulin                                                                                 | 25/01/1985                                                                                              | 1 year                                                                                     | 31/05/2013           | 09/08/2013                                                                                    |                                                                                        |                                                                                                    | No            | 31/01/2013 | PSUSA/00001633/201305                                                                                               | Brigitte Keller-Stanislawski<br>(Germany)                                                              |
| hydrochlorothiazide, irbesartan                                                                             | 15/10/1998                                                                                              | 3 years                                                                                    | 29/09/2013           | 28/12/2013                                                                                    |                                                                                        |                                                                                                    | No            | 01/10/2012 | PSUSA/00001653/201309                                                                                               | Dolores Montero Corominas<br>(Spain)                                                                   |
| hydrochlorothiazide, telmisartan / telmisartan                                                              | 11/12/1998                                                                                              | 1 year                                                                                     | 11/04/2013           | 20/06/2013                                                                                    |                                                                                        |                                                                                                    | Yes           | 01/10/2012 | PSUSA/00002882/201304                                                                                               | Carmela Macchiarulo (Italy)                                                                            |
| hydroxocobalamin                                                                                            | 23/11/2007                                                                                              | 1 year                                                                                     | 23/11/2013           | 01/02/2014                                                                                    |                                                                                        |                                                                                                    | No            | 01/10/2012 | PSUSA/00001690/201311                                                                                               | Evelyne Falip (France)                                                                                 |
| leflunomide                                                                                                 | 10/09/1998                                                                                              | 1 year                                                                                     | 10/09/2013           | 19/11/2013                                                                                    |                                                                                        |                                                                                                    | Yes           | 01/10/2012 | PSUSA/00001837/201309                                                                                               | Sabine Straus (Netherlands)                                                                            |
| levetiracetam                                                                                               | 29/09/2000                                                                                              | 1 year                                                                                     | 30/11/2013           | 08/02/2014                                                                                    |                                                                                        |                                                                                                    | Yes           | 01/10/2012 | PSUSA/00001846/201311                                                                                               | Jean-Michel Dogné (Belgium)                                                                            |
| measles, mumps, rubella, varicella vaccines                                                                 | 26/07/2006                                                                                              | 1 year                                                                                     | 05/09/2013           | 14/11/2013                                                                                    | 1                                                                                      |                                                                                                    | No            | 28/02/2013 | P <del>SUSA/00001936/20130</del> 9                                                                                  | Brigitte Keller-Stanislawski                                                                           |

http://www.emea.europa.eu/ema/index.jsp?curl=pages/regulation/document listing/document listing 000361.

9 jsp&mid=WC0b01ac058066f910

### What is the Gateway?

An Agency-wide solution and central transmission point for accepting secure electronic regulatory submissions over the Internet. The EMA eSubmission Gateway is a conduit, or "a route", along which submissions travel to reach their final destination. It does not open or review submissions; it automatically routes them to the relevant EMA Office.

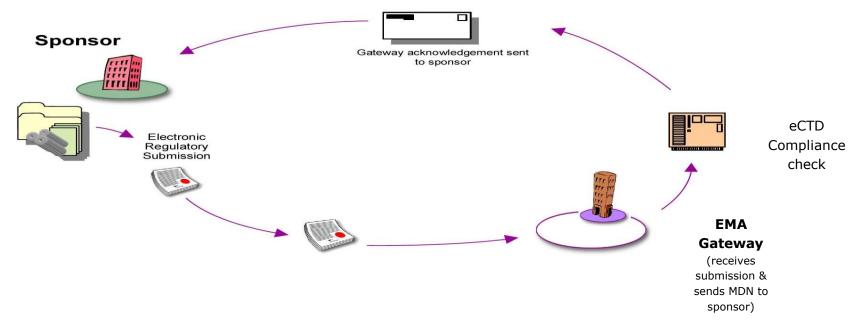

### eSubmissions Gateway Options

- EMA Gateway Web Client
  - Low cost option
  - Uses applet
  - EMA is using European Review System (EURS) to validate the eCTD Submissions
- Gateway to Gateway (AS2)
  - Applicability Statement 2 (AS2) and AS3 Gateway-to- Gateway
  - Requires an AS2 & AS3 compliant gateway software
  - EMA is using a product called Axway Synchrony Gateway Interchange (version 5.x) & EURS to validate the eCTD submissions.

### **EMA Gateway Webclient Facts**

- EMA does not charge for the use of this solution.
- ONE Webclient account is allowed per applicant. A second account may be requested though please do provide a justification to <u>esubregistration@ema.europa.eu</u>
- Webclient uses Hypertext Transfer Protocol Secure (HTTPS) to ensure secure delivery of submissions over internet.
- Consultancy companies can register and send on behalf of Various Applicants.

### Feature comparison of WebClient and Gateway

| Feature                                                                                                    | Web<br>Client | eSubmission<br>Gateway |
|----------------------------------------------------------------------------------------------------|---------------|------------------------|
| Removes the need for submitting CDs / DVDs to the EMA                                                      | ✓ V           | V                      |
| Allows the technical possibility (after relevant registration) to connect to other EMA Gateway communities |               | V                      |
| Allows eCTD submissions                                                                                    | ~             | ~                      |
| Encrypts submissions upon receipt by EMA Gateway                                                           | ~             | ~                      |
| Free solution                                                                                              | ~             |                        |
| Suitable for consultancies / affiliate companies as well as Marketing<br>Authorisation Holders             | ~             | ~                      |
| Provides automated message delivery notification (MDN)- Receipt                                            | V             | V                      |
| Provides confirmation of the submission's technical compliance                                             | ~             | V                      |
| Compliant with ESTRI (Electronic Standards for the Transfer of Regulatory Information)                     |               | ~                      |
| Uses HTTPS (Hypertext Transfer Protocol Secure)                                                            | ~             |                        |
| Accessible remotely via a website                                                                          | ~             |                        |
| Automated upload of submissions via custom development                                                     |               | ~                      |
| Suitable for transmitting multiple submissions*                                                            | ~             | ~                      |
| Suitable for larger submission volumes                                                                     |               | V                      |
| Allows transmissions up to 15GB                                                                            | ~             | ~                      |

## Electronic Submissions Gateway Process – What to do in order to use the gateway

- Determine the preferred route i.e. AS2/GW or GW/Webclient
- To use the gateway webclient you need to ensure that online registration has been completed and account(s) have been activated.
- Understand and consult guidance documents on the eSubmission website <a href="http://esubmission.emea.europa.eu/esubmission.html">http://esubmission.emea.europa.eu/esubmission.html</a>
- File naming convention described in the guidance document is followed correctly when uploading zip files.

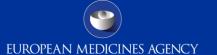

### Overview of Gateway Set-up

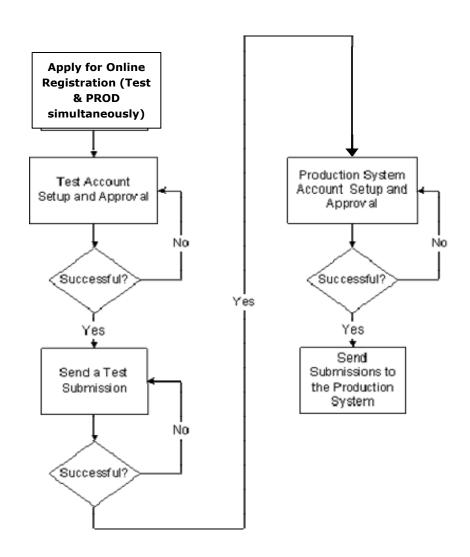

Testing is strongly recommended for webclient users even though it is stated *Optional* when registering online.

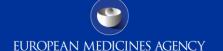

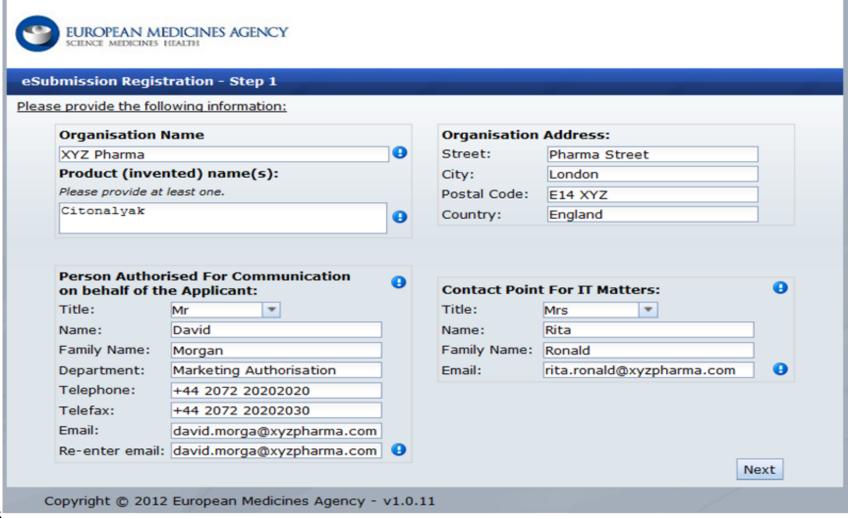

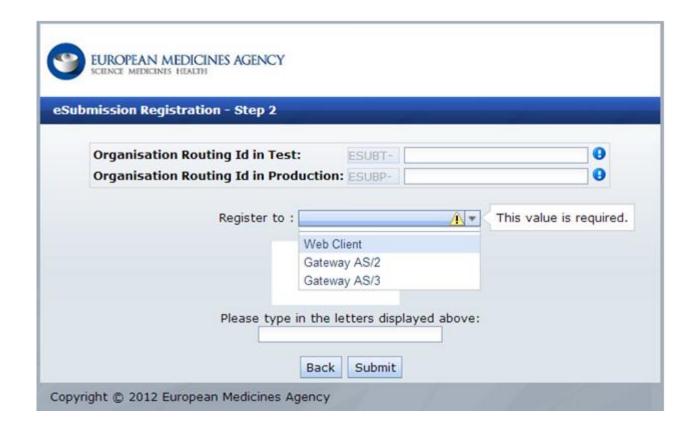

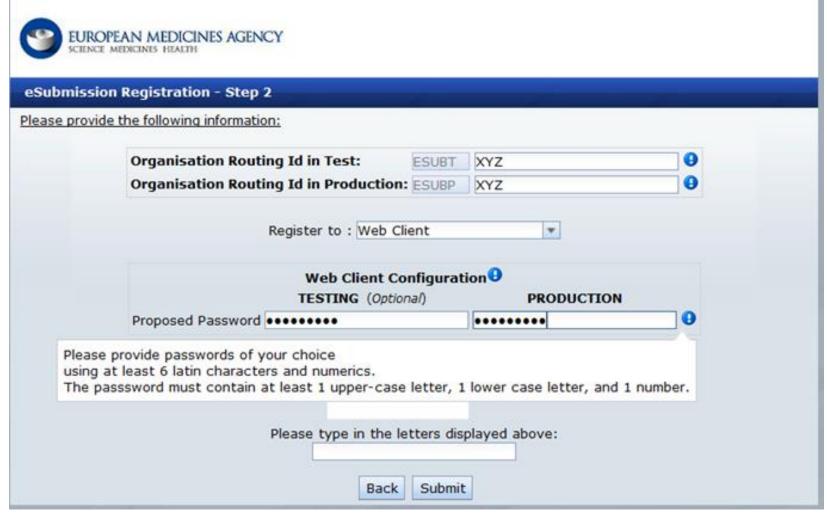

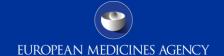

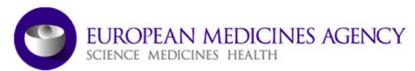

#### Application to register to the Esubmission Gateway

#### Reference #:207

Emoji Limited 10 Corridor Road,London EC1P 9RE England Product (invented) name: Emojium

Person Authorised For Communication:

Title:Mr Name:Barry Last Name:Brixton Department:Media Tel: 0840064500 Fax: 0840064600

Email: azu.orioha@ext.ema.europa.eu

Contact Point For IT Matters:

Title:Mr Name:Shelia

Last Name:Ade-Williams

Email:azu.orioha@ext.ema.europa.eu

#### **Technical Details**

|                | TESTING      | PRODUCTION   |
|----------------|--------------|--------------|
| Account Status | ENABLED      | ENABLED      |
| Routing ID     | ESUBTTEST123 | ESUBPTEST123 |

#### Details for eSubmissions web client

| Г |                             | TESTING                             | PRODUCTION                      |
|---|-----------------------------|-------------------------------------|---------------------------------|
| ŀ | eSubmissions webclient url: | http://esubtestclient.ema.europa.eu | http://esubclient.ema.europa.eu |
| ٦ | User ID:                    | ESUBTTEST123-admin                  | ESUBPTEST123-admin              |
| 9 | proposed password:          | Test123mo                           | Test123                         |

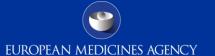

### Using The Webclient

- 1. Logon with the credentials supplied in communication from the registration team
- 2. Start Submitting!

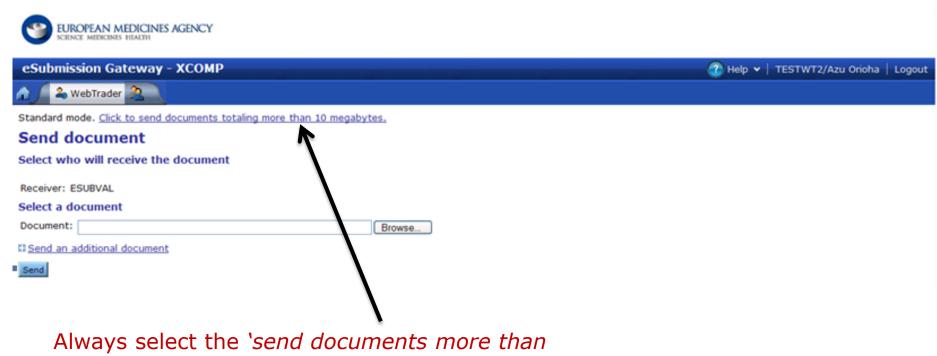

10MB' option to use "Large file applet", Note that receipts (MDN) are sent only when you use this option.

### Gateway Filenaming Conventions for PSURs to EMA (1/3)

- 1. PSURs submission for substances in CAPs only: There is no change in the submission rules.

  PSURs should be presented in a new eCTD sequence in the respective eCTD lifecycle of the concerned product. To Note for EMA submissions, the use of eCTD format is mandatory, and it is strongly recommended to use the eSubmission Gateway and Web Client. Transmission via gateway will be mandatory from March 2014.
- 2. Example: ESUBPXYZ\_ESUBPROD\_HC000999\_Wonderpill\_PSUR\_0020.zip
- 2. PSURs submission for substances contained in both CAPs and NAPs:
- a) Submission for CAPs to EMA: in eCTD format only via eSubmission Gateway/Web Client. *Alternatively*1 DVD or CD-ROM with original signed cover letter is accepted. The following filename (on next slide)
  should be used for the submission via the Gateway or the Web Client:

### Gateway Filenaming Conventions for PSURs to EMA(2/3)

e.g.ESUBPXYZ\_ESUBPROD\_HCxxxxxxx\_Wonderpill\_00000000\_Substance\_MAH\_YYYYMM\_psusa\_00xx.zip

| ESUBPXYZ                                                                                       | ESUBPROD                                                                                         | НСхххххх                                                                                                    | Wonderpill                                             | 00000000                                                                                                  |
|------------------------------------------------------------------------------------------------|--------------------------------------------------------------------------------------------------|----------------------------------------------------------------------------------------------------|--------------------------------------------------------|----------------------------------------------------------------------------------------------------|
| Sender's Routing ID for Gateway (communicated to Applicant by EMA's Gateway registration team) | Receiver's routing ID for Gateway (communicated to Applicant by EMA's Gateway registration team) | Centralised procedure Number (HCxxxxxx) - 6 digit ID (from the eliqibility confirmation letter which is sent by EMA) | Product name                                           | 8 digit Unique identification number as included in the published EURD list (without the Data Lock point) |
| Substance                                                                                      | МАН                                                                                              | үүүүмм                                                                                                    | psusa                                                  | 00xx.zip                                                                                                  |
| Substance as<br>mentioned in the<br>EURD list*                                                 | MAH submitting<br>the PSUR*                                                                      | Month and year of<br>the DLP (as per<br>the suffix of the<br>Procedure<br>number                                     | Submission type<br>for single<br>assessment of<br>PSUR | Sequence Number<br>of the submission<br>(4 digits                                                         |

The submission description field in the eCTD envelope for CAPs should contain the following:

|                            | substance, psusa/0000000/YYYYMM                                                                                           |
|----------------------------|----------------------------------------------------------------------------------------------------|
| Submission<br>Description: | Procedure number of the PSUR single assessment procedure for substances contained in both CAPs and NAPs (as in EURD list) |

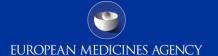

### Gateway Filenaming Conventions for PSURs to EMA (3/3)

2 (b) **Submission for NAPs to the EMA:** in eCTD or NeeS format only via eSubmission Gateway or eSubmission Web Client.

The following filename should be used:
ESUBPXYZ\_ESUBPROD\_00000000\_substance\_MAH\_YYYYMM\_psusa\_00xx.zip

| ESUBPXYZ                                                                                       | ESUBPROD                                                                                         | 00000000                                                                                                  | Substance                                      | МАН                            | үүүүмм                                                                                    | psusa                                                     | 00xx.zip                                                |
|------------------------------------------------------------------------------------------------|--------------------------------------------------------------------------------------------------|----------------------------------------------------------------------------------------------------|------------------------------------------------|--------------------------------|-------------------------------------------------------------------------------------------|-----------------------------------------------------------|---------------------------------------------------------|
| Sender's Routing ID for Gateway (communicated to Applicant by EMA's Gateway registration team) | Receiver's routing ID for Gateway (communicated to Applicant by EMA's Gateway registration team) | 8 digit Unique identification number as included in the published EURD list (without the Data Lock point) | Substance as<br>mentioned in<br>the EURD list* | MAH<br>submitting<br>the PSUR* | Month and<br>year of the<br>DLP (as<br>per the<br>suffix of<br>the<br>Procedure<br>number | Submission<br>type for<br>single<br>assessment<br>of PSUR | Sequence<br>Number of<br>the<br>submission<br>(4 digits |

The submission description field in the eCTD envelope for NAPs should contain the following:

| Submission   | MAH name, NAP Invented name |
|--------------|-----------------------------|
| Description: |                             |

<sup>\*</sup> Note: For substance and MAH name, please use a 'short' name, with a maximum of 30 characters. Use only letters as no special characters can be used in the file name. Underscore can be used to separate filenaming parts, e.g. substance\_MAH. Do not leave spaces or use special characters. For example for INFLUENZA VACCINE (SPLIT VIRION, INACTIVATED) / INFLUENZA VACCINE (SPLIT VIRION, INACTIVATED, PREPARED IN CELL CULTURES) use 'InfluenzaVaccine' or Pharmaceuticals Company International Limited use 'PharmaceuticalsCompany'.

### **Technical Validation Issues**

- eCTD Technical Validation identifies and rates the severity of the errors (P/F checks from the eCTD criteria) encountered in a typical eCTD submission, results are indicated in Final Acknowledgement message as "SUCCESS or FAILURE".
- The eCTD validation criteria for these are available here: http://esubmission.emea.europa.eu/tiges/tigesdocuments.html
- Duplicate Submission
- Typo in the product number(HC000xxx) or a procedure number (8 digit EURDID)
- If an already existing sequence (in EMA database) has been modified and sent to the agency as replacement!
- Incorrect Submission structure (4 digit folder not at the root of submission package)

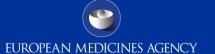

### Key Points during the Webclient Transmission -1

There are two automated messages sent during the transmission:

- 1. Always use the "Large File Applet" for All transmissions via the webclient.
- 2. The **Receipt** is sent once the submission has been successfully received by the EMA gateway webclient. It is a simple text file with reception timestamp and is merely a receipt this <u>does not</u> indicate a successful technical validation. <u>To note Receipt is sent only when using the "Large File applet"</u>.
- 3. The final "Acknowledgement" is an xml file sent after the system has completed the technical validation of the submission. It contains the result of the validation (SUCCESS or FAILURE). In case of a failure, a detailed description of the error is included in it.
- 4. Dependent on the submission size and webclient gateway queue, both automated messages can take anything between 5 mins ~ 4 hours for the delivery back to sender.

### Key Points during the Webclient Transmission - 2

- 4. Where applicable, for multiple submissions, please trigger webclient transmission belonging to same product/dossier in sequential order.
- e.g. If you need to send 0033, 0035, 0036 for same product please send them in that order and allow some gap between those transmissions. Failure in following this may result in Negative technical validation.
- 5. All submissions should be archived as a zip file. The compressed application file must comply with the ZIP open format.

### Key Points during Webclient Transmission - 3

Sender's Inbox view showing Acknowledgement and Receipt:

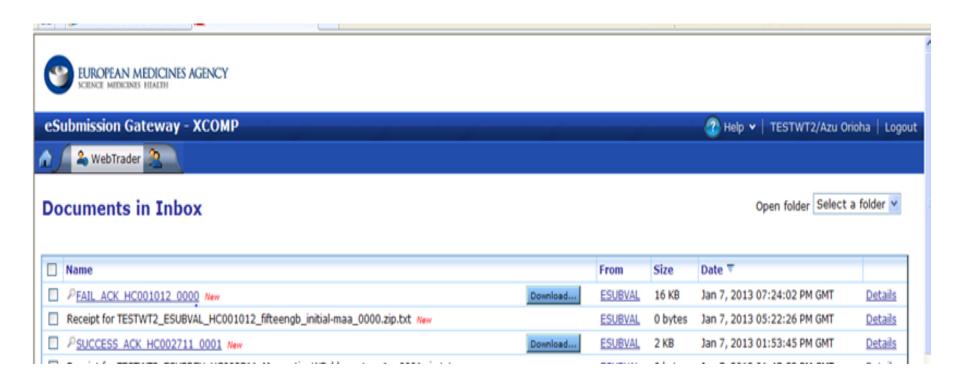

### Acknowledgement Example

```
<oriqinalMessaqeData>
           <senderRoutingId>TESTWT2</senderRoutingId>
           <receiverRoutingId>ESUBDEV</receiverRoutingId>
           <originalFileName>TESTWT2 ESUBDEV HC002711  var-type2 0009.zip
           <emaProductNumber>HC002711</emaProductNumber>
           <submissionType>var-type2</submissionType>
           <sequenceNumber>0009</sequenceNumber>
       </originalMessageData>
       <result>
           <result>FAILURE</result>
           <error>
               <errorCode>17179869184
              <errorMessage>Error reported during EURS batch import operation:
       Rule 0027, Severity A: Checks if the sequence folder matches the envelope sequence number.
Exception: ImportSubmission: import error
</errorMessage>
           </error>
       </result>
       <eurs-result>
           <result>FAILURE</result>
           <eursReport>Validation Report: Status Path/File Severity (Submission) / /m1/eu eu-regional.xm Not all modified
           <validationSet>EU-eCTD v2.1 (DTD 1.4)</validationSet>
       </eurs-result>
   </ProcessReport>
</eSubmissionAckMessage>
```

### How to Avoid Problems - 1

 Correct Routing ID's should be used for respective environments and reflected correctly in the Submission's filename – e.g.

ESUBPXYZ\_ESUBPROD\_HC000999\_Wonderpill\_PSUR\_0020.zip

2. Incorrect folder structure used in Zipped file sent to EMA. Always ensure that Sequence Number(0xxx) folder is at the root, as reflected below:

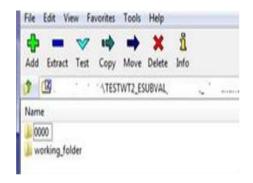

### How to Avoid Problems - 2

4. Submissions should be compressed before transmission as a zip file. The compressed application file must comply with the ZIP open format.

#### 5. **Duplicate submissions**

- Once is Enough!
- Webclient only processes the first submission not the duplicate.
- If the first submission was in error, contact eCTD support team at ectd@ema.europa.eu
- 6. Bad characters in the file names (NO Spaces!) only underscore is allowed to separate the filenames. No other special characters are allowed.
- 7. Do not send duplicate submissions using both CD or DVD and webclient.

### Why should you bother?

- These errors require us to manually process your gateway submission
- Manually processed submissions delay access to your material
- Sometimes these issues result in us rejecting your submission

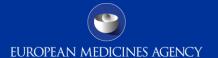

### Contact Information & Useful links

How to Submit PSUSA to the EMA: <a href="http://esubmission.emea.europa.eu/doc/How to submit Periodic Safety Assessment Reports.doc">http://esubmission.emea.europa.eu/doc/How to submit Periodic Safety Assessment Reports.doc</a>

**Gateway Registration Documentation** (contact info, forms, guidance documents): <a href="http://esubmission.emea.europa.eu/esubmission.html">http://esubmission.emea.europa.eu/esubmission.html</a>

Gateway Registration team: esubregistration@ema.europa.eu

for Technical issues during webclient set-up: <a href="mailto:gatewaysupport@ema.europa.eu">gatewaysupport@ema.europa.eu</a>

for Technical validation issues (e.g. 'Failure' Acknowledgements): <a href="mailto:ectd@ema.europa.eu">ectd@ema.europa.eu</a>

#### TIGes Guidance on eCTD & NeeS:

http://esubmission.ema.europa.eu/tiges/tigesdocuments.html

**EURD LIST:** http://www.ema.europa.eu/docs/en GB/document library/Other/2012/10/WC500133157.pdf

#### **Dossier Requirements for CAPs:**

http://www.ema.europa.eu/docs/en GB/document library/Regulatory and procedural guideline/2009/10/WC5000 03980.pdf

#### **Dossier Requirements for NAPs:**

http://www.ema.europa.eu/docs/en GB/document library/Regulatory and procedural guideline/2012/05/WC5001 27656.pdf

### **Abbreviations**

CAP: Centrally Authorised Product

CHMP: Committee for Medicinal Product for Human Use

CMDh: Coordination Group for Mutual Recognition and Decentralised Procedures -

Human

DLP: data lock point

DCP: Decentralised procedure

DIR: Directive 2001/83/EC as amended

EMA: European Medicines Agency

EU: European Union

IBD: International Birth Date

MAH: Marketing authorisation holder

MA: Marketing Authorisation

MRP: Mutual Recognition procedure

NAP: Nationally Authorised Product (in the frame of this presentation includes also

DCP/MRP)

NCA: National Competent Authority

PRAC: Pharmacovigilance Risk Assessment Committee

PSUR: Periodic Safety Update Report

REG: Regulation (EC) N. 726/2044 as amended

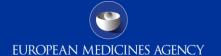

### Thank You for your interest!

**Questions?**